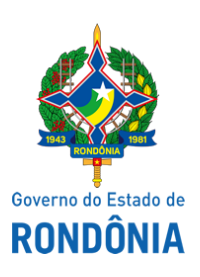

Diário Oficial do Estado de Rondônia nº 6 Disponibilização: 12/01/2021 Publicação: 12/01/2021

## Casa Civil - CASA CIVIL

## DECRETO N° 25.726, DE 11 DE JANEIRO DE 2021.

Altera dispositivos do Decreto n° 25.048, de 13 de maio de 2020.

O VICE-GOVERNADOR, no exercício do cargo de GOVERNADOR DO ESTADO DE RONDÔNIA, no uso das atribuições que lhe confere o inciso V do artigo 65, combinado com o artigo 58 da Constituição do Estado,

## $\underline{D} \underline{E} \underline{C} \underline{R} \underline{E} \underline{T} \underline{A}$ :

Art. 1° O **caput** e o parágrafo único do art. 4° do Decreto n° 25.048, de 13 de maio de 2020, que "Regulamenta a Lei n° 4.756, de 8 de maio de 2020.", passam a vigorar com as seguintes alterações:

"Art. 4° O valor pago a título de VPNI será automaticamente sustado pela Superintendência Estadual de Gestão de Pessoas - SEGEP, em virtude de aumento salarial dado a toda a categoria, que supra integralmente o seu valor.

Parágrafo único. Se o aumento salarial dado à categoria for inferior ao valor da VPNI, caberá à SEGEP pagar a diferença entre eles, até que sejam equiparados." (NR)

Art. 2° Este Decreto entra em vigor na data de sua publicação.

Palácio do Governo do Estado de Rondônia, em 11 de janeiro de 2021, 133° da República.

## **JOSÉ ATÍLIO SALAZAR MARTINS**

Governador em exercício

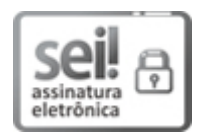

Documento assinado eletronicamente por **JOSÉ ATÍLIO SALAZAR MARTINS**, **Vice-Governador**, em 11/01/2021, às 17:55, conforme horário oficial de Brasília, com fundamento no artigo 18 caput e seus §§ 1º e 2º, do [Decreto](http://www.diof.ro.gov.br/data/uploads/2017/04/Doe-05_04_2017.pdf) nº 21.794, de 5 Abril de 2017.

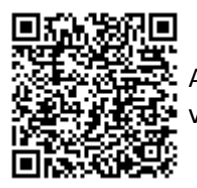

A autenticidade deste documento pode ser conferida no site [portal](http://sei.sistemas.ro.gov.br/sei/controlador_externo.php?acao=documento_conferir&id_orgao_acesso_externo=0) do SEI, informando o código verificador **0014617244** e o código CRC **17615B15**.

Referência: Caso responda esta Decreto, indicar expressamente o Processo nº 0037.188950/2020-91 SEI nº 0014617244